# Informatyka (EDS1B1007)

Politechnika Białostocka - Wydział Elektryczny Elektrotechnika, semestr III, studia stacjonarne I stopnia, dualneRok akademicki 2019/2020

Pracownia nr 1

dr inż. Jarosław Forenc

### Dane podstawowe

- **Contract** dr inż. Jarosław Forenc
- **The Contract of the Contract of the Contract of the Contract of the Contract of the Contract of the Contract of the Contract of the Contract of the Contract of the Contract of the Contract of the Contract of the Contract**  Politechnika Białostocka, Wydział Elektryczny, Katedra Elektrotechniki Teoretycznej i Metrologiiul. Wiejska 45D, 15-351 BiałystokWE-204
- **The Second** e-mail: j.forenc@pb.edu.pl
- **The Second** tel. (0-85) 746-93-97
- $\mathbf{r}$  http://jforenc.prv.pl
	- $\Box$ Dydaktyka - dodatkowe materiały do pracowni
- **STAR**  Konsultacje
	- $\Box$ poniedziałek, godz. 10:00-11:30, WE-204
	- $\Box$ piątek, godz. 10:00-11:30, WE-204
	- $\Box$ sobota, godz. 14:30-16:00, WE-204 (zaoczne)

### Program przedmiotu

- 1. Zajęcia organizacyjne. Obsługa wybranego środowiska przeznaczonego do tworzenia, analizy i uruchamiania programów w języku C. Kompilacja i konsolidacja programów. Ogólna struktura programu w języku C. Komentarze.
- 2. Operacje wejścia-wyjścia w języku C. Zmienne, deklaracje, typy i nazwy zmiennych. Stałe liczbowe. Operatory i wyrażenia arytmetyczne. Priorytet operatorów. Funkcje matematyczne.
- 3. Operatory relacyjne (porównania) i logiczne. Wyrażenia logiczne. Instrukcja warunkowa if. Zagnieżdżanie if-else. Operator warunkowy ? :. Instrukcja wyboru wielowariantowego switch
- 4. Instrukcja iteracyjna for. Zagnieżdżanie pętli for. Instrukcje break, goto i continue. Instrukcje iteracyjne while i do … while.

### Program przedmiotu

- 5. Tablice jednowymiarowe, deklaracja tablicy jednowymiarowej, inicjalizacja elementów tablicy, operacje na tablicach jednowymiarowych.
- 6.Tablice dwu- i wielowymiarowe, operacje na tablicach.
- 7.Łańcuchy znaków. Plik nagłówkowy string.h.
- 8.Kolokwium nr 1.
- 9. Struktury, odwołania do pól struktury. Inicjalizacja zmiennej strukturalnej.
- 10. Wskaźniki. Dynamiczny przydział pamięci w języku C.

### Program przedmiotu

- 11. Funkcje, ogólna struktura funkcji. Umieszczanie definicji funkcji w programie.
- 12. Funkcje, przekazywanie argumentów do funkcji przez wartość i wskaźnik. Rekurencyjne wywołanie funkcji.
- 13. Operacje wejścia-wyjścia, pliki tekstowe w języku C.
- 14. Pliki binarne w języku C.
- 15. Kolokwium nr 2.

#### **Literatura**

- 1.S. Prata: "Język C. Szkoła programowania. Wydanie VI". Helion, 2016.
- 2.B.W. Kernighan, D.M. Ritchie: "Język ANSI C. Programowanie. Wydanie II". Helion, Gliwice, 2010.
- 3. R. Wileczek: "Microsoft Visual C++ 2008. Tworzenie aplikacji dla Windows". Helion, Gliwice, 2009.
- 4. S.G. Kochan: "Język C. Kompendium wiedzy. Wydanie IV". Helion, Gliwice, 2015.
- 5. R. Reese: "Wskaźniki w języku C. Przewodnik". Helion, Gliwice, 2014.
- 6. Instrukcje do pracowni specjalistycznej: https://we.pb.edu.pl/ketim/materialy-dydaktyczne-ketim/
- 7. Materiały na stronie internetowej: http://jforenc.prv.pl/dydaktyka.html

- **Contract**  Obecność na zajęciach:
	- $\Box$  więcej niż trzy nieusprawiedliwione nieobecności skutkują niezaliczeniem pracowni
- $\mathcal{L}_{\text{max}}$  Realizacja w trakcie zajęć zadań przedstawionych przez prowadzącego
- $\mathbf{r}$  Zaliczenie dwóch kolokwiów - praktycznych sprawdzianów pisania programów komputerowych
	- $\Box$ kolokwia odbędą się na zajęciach nr 8 (25.11.2019) i 15 (27.01.2020)
	- $\Box$ poprawy kolokwiów odbędą się poza zajęciami
	- $\Box$ oba kolokwia muszą być zaliczone na ocenę pozytywną (3,0 lub wyżej)
	- $\Box$  na kolokwiach można korzystać z materiałów w formie drukowanej (instrukcje do przedmiotu, książki, notatki, itp.)

- **Contract**  Zaliczenie dwóch kolokwiów - praktycznych sprawdzianów pisania programów komputerowych (c.d.):
	- $\Box$ za każde kolokwium można otrzymać od 0 do 100 pkt.
	- $\Box$ na podstawie otrzymanych punktów wystawiana jest ocena:

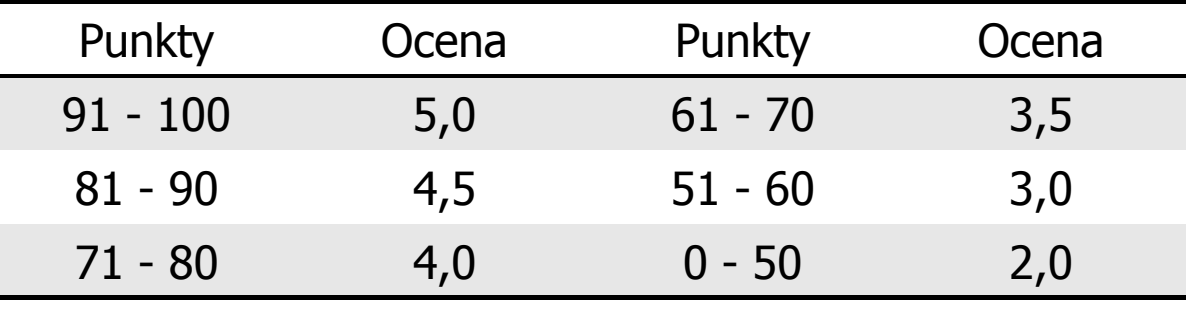

- **The Second**  Zaliczenie prac domowych i kartkówek:
	- $\Box$  prace domowe polegają na napisaniu programów komputerowych wskazanych przez prowadzącego zajęcia
	- $\Box$  pracę domową należy wysłać na adres e-mailowy: j.forenc@pb.edu.pl do końca dnia (godz. 23:59), w którym odbywają się <mark>kolejne</mark> zajęcia
	- $\Box$  błędy w programach mogą być poprawione do końca dnia, w którym będą odbywały się następne zajęcia
	- $\Box$ za każdy poprawnie działający program student otrzymuje 1 pkt.
	- $\Box$  w przypadku stwierdzenia niesamodzielności pracy domowej: nie jest ona zaliczana, nie można jej ponownie oddać, student otrzymuje -1 pkt.
	- $\Box$ należy wysyłać tylko pliki z kodem źródłowym (.cpp, .c )
	- $\Box$  przed wysłaniem programu należy sprawdzić czy program:
		- okompiluje się oraz kompilator nie wyświetla ostrzeżeń
		- ojest poprawnym rozwiązaniem zadania

 $\Box$ przed wysłaniem programu należy sprawdzić czy program:

- oma odpowiednio sformatowany kod źródłowy (Ctrl + K + F)
- o nosi nazwę zgodną z poniższym wzorcem: Nazwisko\_Imie\_NrInstrukcji\_NrZadania.cppnp. Kowalski\_Jan\_INF\_D01\_3.cpp
- ozawiera na początku komentarz nagłówkowy:

```
/*Nazwa: Kowalski_Jan_INF_D01_3.cppAutor: Jan KowalskiAlbum: 123456
Data: 01-10-2019
Kod: EDS1B1007
Forma: Pracownia specjalistyczna
IDE: Microsoft Visual Studio 2008 
Opis: Program wyświetlający tekst "Witaj swiecie"*/
```
- $\mathcal{L}_{\text{max}}$  Zaliczenie prac domowych i kartkówek (c.d.):
	- $\Box$ kartkówki będą odbywały się na początku wybranych zajęć
	- $\Box$ za każdą kartkówkę można otrzymać 1 pkt.
	- $\Box$  zaliczenie prac domowych i kartkówek wymaga otrzymania min. 70% maksymalnej liczby punktów
- **The Company**  Ocena końcowa wyznaczana jest na podstawie sumy otrzymanych punktów za kolokwia:

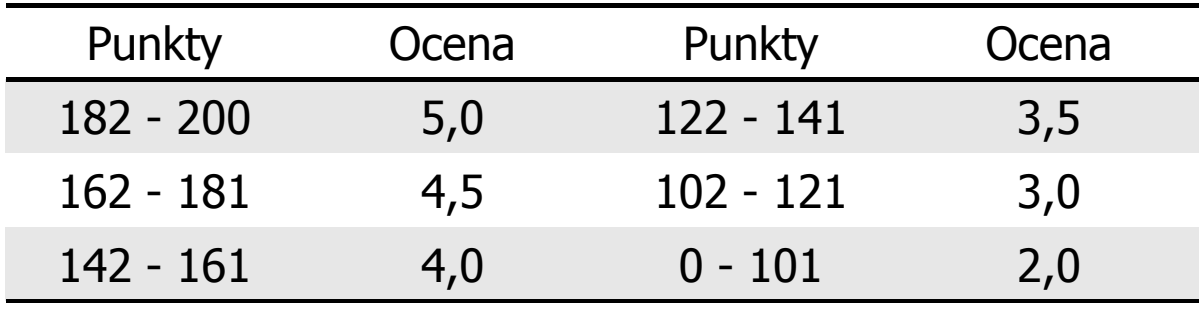

#### Efekty uczenia się i system ich oceniania

Podstawę do zaliczenia przedmiotu (uzyskanie punktów ECTS) stanowi stwierdzenie, że <u>każdy</u> z założonych efektów kształcenia (uczenia się) został osiągnięty w co najmniej minimalnym akceptowalnym stopniu.

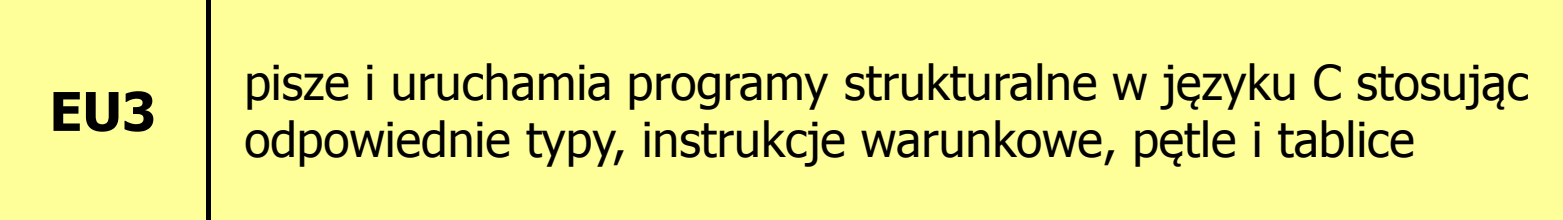

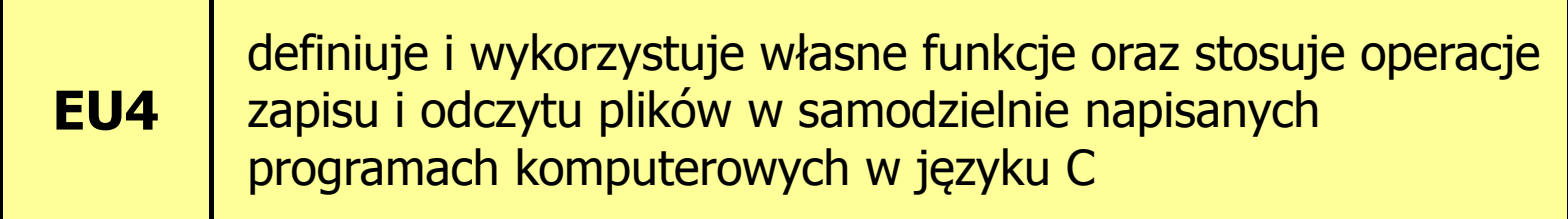

**The Second** Student, który zaliczył przedmiot:

pisze i uruchamia programy strukturalne w języku C stosując odpowiednie typy, instrukcje warunkowe, pętle i tablice

- **The Co**  Student, który zalicza na ocenę dostateczny (3) powinien:
	- $\Box$  umieć w wybranym środowisku programistycznym: stworzyć projekt, wprowadzić kod źródłowy programu w języku C, skompilować go i uruchomić
	- $\Box$  właściwie interpretować błędy i ostrzeżenia kompilacji oraz odpowiednio poprawiać kod programu
	- $\Box$  znać ogólną strukturę programu w języku C i pisać programy oparte na tej strukturze
	- $\Box$  umieć opracować algorytm rozwiązujący prosty problem inżynierski i zaimplementować go w postaci programu

- **Contract**  Student, który zalicza na ocenę dostateczny (3) powinien (cd.):
	- $\Box$ umieć deklarować zmienne właściwie dobierając ich typ
	- $\Box$  obliczać proste wyrażenia arytmetyczne stosując odpowiednie operatory i funkcje matematyczne
	- $\Box$  umieć wyświetlać dane (funkcja printf()) oraz je wczytywać (funkcja scanf()) stosując odpowiednie specyfikatory formatu
	- $\Box$ umieć stosować komentarze opisujące kod programu
	- $\Box$  umieć budować proste wyrażenia logiczne zawierające operatory logiczne, relacyjne (porównania) i arytmetyczne
	- $\Box$  umieć sterować wykonaniem programu stosując proste instrukcje warunkowe if-else, pętle for, while i do..while
	- $\Box$  umieć definiować tablice jednowymiarowe i tablice dwuwymiarowe oraz wykonywać podstawowe operacje na tych tablicach
	- $\Box$  znać sposób przechowywania i inicjalizacji łańcuchów znaków, umieć stosować funkcje z pliku nagłówkowego string.h

- **Contract**  Student, który zalicza na ocenę dobry (4) powinien (oprócz wymagań na ocenę 3):
	- $\Box$  umieć budować złożone wyrażenia logiczne zawierające operatory logiczne, relacyjne (porównania) i arytmetyczne
	- $\Box$  umieć sterować wykonaniem programu stosując zagnieżdżone instrukcje warunkowe if-else, instrukcję wyboru wielowariantowego switch oraz zagnieżdżone pętle for
	- $\Box$  umieć wykonywać zaawansowane operacje na tablicach jednowymiarowych

- **Contract**  Student, który zalicza na ocenę bardzo dobry (5) powinien (oprócz wymagań na ocenę 4):
	- $\Box$  umieć zastosować w kodzie programu operator warunkowy zastępujący instrukcje if-else
	- $\Box$  umieć zastosować instrukcje break i continue w pętlach for, while i do..while
	- $\Box$  umieć wykonywać zaawansowane operacje na tablicach dwuwymiarowych

**The Second** Student, który zaliczył przedmiot:

> definiuje i wykorzystuje własne funkcje oraz stosujeoperacje zapisu i odczytu plików w samodzielnie napisanych programach komputerowych w języku C

- n an Student, który zalicza na ocenę dostateczny (3) powinien:
	- $\Box$  znać ogólną strukturę funkcji w języku C, definiować własne funkcje zgodnie z tą strukturą, rozumieć przebieg wykonania programu zawierającego wywołania takich funkcji
	- $\Box$  umieć definiować funkcje bezargumentowe lub z argumentami, zwracające lub niezwracające wartości oraz odpowiednio je wywoływać
	- znać i stosować proste struktury
	- $\Box$  umieć przydzielić dynamicznie i zwolnić pamięć na tablicę jednowymiarową (wektor)

- **Contract**  Student, który zalicza na ocenę dostateczny (3) powinien (cd.):
	- $\Box$  znać schemat przetwarzania pliku i potrafić zastosować go w samodzielnie napisanych programach
	- $\Box$  umieć otworzyć plik w trybie tekstowym lub binarnym do zapisu lub odczytu oraz zamknąć ten plik
	- $\Box$  umieć pisać proste programy przetwarzające pliki tekstowe i binarne zawierające liczby całkowite i/lub rzeczywiste
	- $\Box$  znać i stosować w programach podstawowe funkcje do odczytu i zapisu plików tekstowych (fscanf, fprintf) oraz binarnych (fread, fwrite)

- $\mathbf{r}$  Student, który zalicza na ocenę dobry (4) powinien (oprócz wymagań na ocenę 3):
	- $\Box$  rozróżniać pojęcia deklaracji i definicji funkcji, stosować we właściwy sposób prototypy funkcji
	- $\Box$ umieć stosować złożone struktury
	- $\Box$  umieć przydzielić dynamicznie i zwolnić pamięć na tablicę dwuwymiarową (macierz)
	- $\Box$  umieć pisać programy przetwarzające pliki tekstowe i binarne zawierające dane różnych typów prostych i złożonych
	- $\Box$  znać i stosować w programach funkcje znakowe i łańcuchowe do odczytu i zapisu plików tekstowych oraz funkcje rekordowe (blokowe) do operacji na plikach binarnych

- **Contract**  Student, który zalicza na ocenę bardzo dobry (5) powinien (oprócz wymagań na ocenę 4):
	- $\Box$  znać różnice w przekazywaniu argumentów do funkcji przez wartość i wskaźnik oraz odpowiednio stosować obie metody w programach
	- $\Box$  umieć definiować własne funkcje rekurencyjne i stosować je w programach
	- $\Box$  umieć pisać programy przetwarzające jednocześnie wiele plików tekstowych i binarnych

# Wymagania BHP (1/3)

W trakcie zajęć laboratoryjnych należy przestrzegać następujących zasad:

- 1. Sprawdzić, czy urządzenia dostępne na stanowisku laboratoryjnym są w stanie kompletnym, nie wskazującym na fizyczne uszkodzenie.
- 2. Jeżeli istnieje taka możliwość, należy dostosować warunki stanowiska do własnych potrzeb, ze względu na ergonomię. Monitor komputera ustawić w sposób zapewniający stałą i wygodną obserwację dla wszystkich członków zespołu.
- 3. Sprawdzić prawidłowość połączeń urządzeń.
- 4. Załączenie komputera może nastąpić po wyrażeniu zgody przez prowadzącego.
- 5. W trakcie pracy z komputerem zabronione jest spożywanie posiłków i picie napojów.

## Wymagania BHP (2/3)

- 6. W przypadku zakończenia pracy należy zakończyć sesję przez wydanie polecenia wylogowania. Zamknięcie systemu operacyjnego może się odbywać tylko na wyraźne polecenie prowadzącego.
- 7. Zabronione jest dokonywanie jakichkolwiek przełączeń oraz wymiana elementów składowych stanowiska.
- 8. Zabroniona jest zmiana konfiguracji komputera, w tym systemu operacyjnego i programów użytkowych, która nie wynika z programu zajęć i nie jest wykonywana w porozumieniu z prowadzącym zajęcia.
- 9. W przypadku zaniku napięcia zasilającego należy niezwłocznie wyłączyć wszystkie urządzenia.
- 10. Stwierdzone wszelkie braki w wyposażeniu stanowiska oraz nieprawidłowości w funkcjonowaniu sprzętu należy przekazywać prowadzącemu zajęcia.

# Wymagania BHP (3/3)

- 11. Zabrania się samodzielnego włączania, manipulowaniai korzystania z urządzeń nie należących do danego ćwiczenia.
- 12. W przypadku wystąpienia porażenia prądem elektrycznym należy niezwłocznie wyłączyć zasilanie stanowiska. Przed odłączeniem napięcia nie dotykać porażonego.